# Programowanie w języku C (EAR1S02005)

Politechnika Białostocka - Wydział Elektryczny Automatyka i Robotyka, semestr II, studia stacjonarne I stopniaRok akademicki 2020/2021

#### Zajęcia nr 5 (09.03.2021)

dr inż. Jarosław Forenc

Programowanie w języku C (EAR1S02005), studia stacjonarne dr inż. Jarosław Forenc Rok akademicki 2020/2021, Zajęcia nr 53/22

#### Język C - deklaracja tablicy

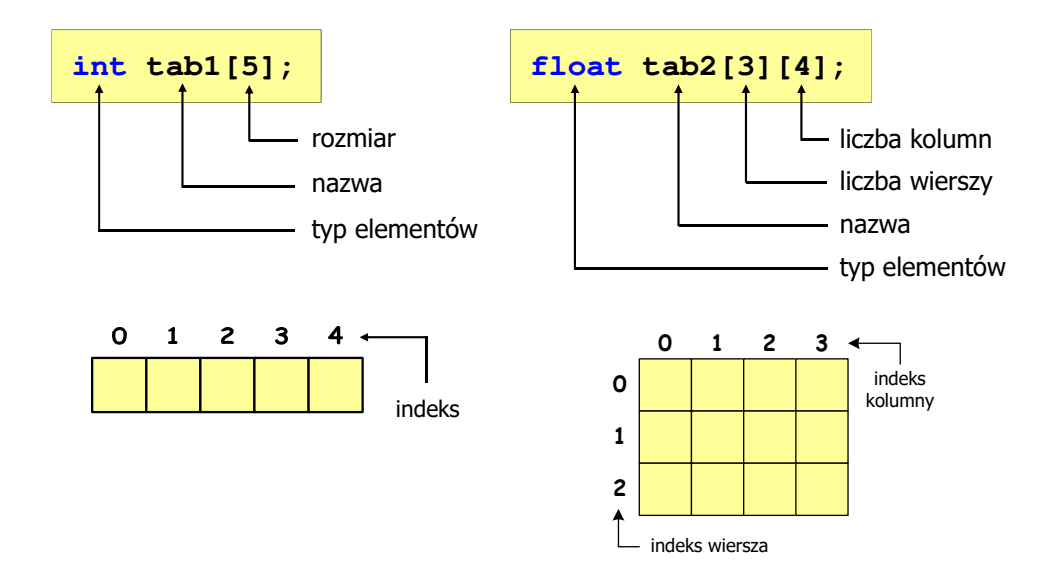

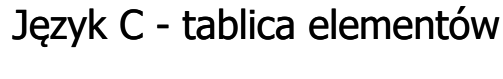

É Tablica - ciągły obszar pamięci, w którym umieszczone są elementy tego samego typu

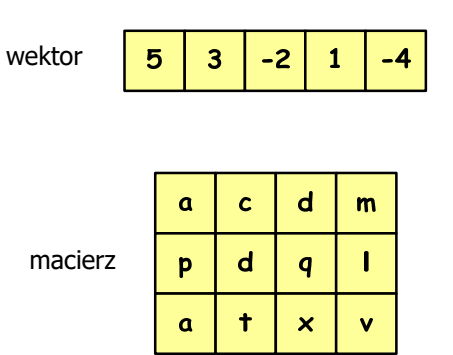

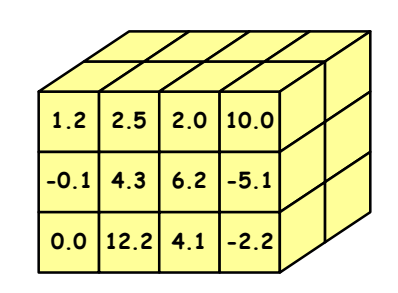

Programowanie w języku C (EAR1S02005), studia stacjonarne dr inż. Jarosław Forenc Rok akademicki 2020/2021, Zajęcia nr 5

 $4/22$ 

### Język C - deklaracja tablicy

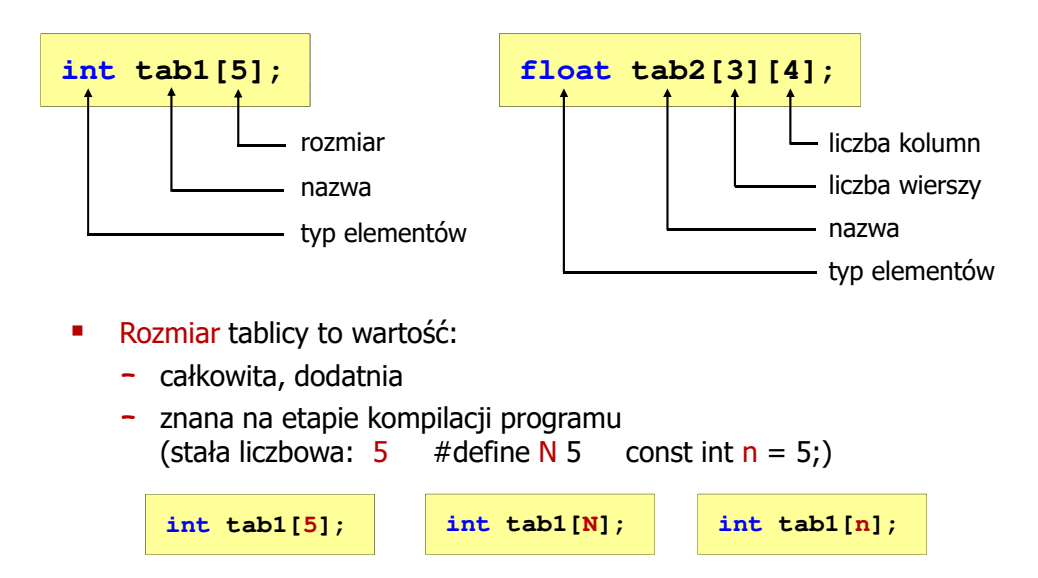

## Język C - odwołania do elementów tablicy

[ ] - dwuargumentowy operator indeksowania

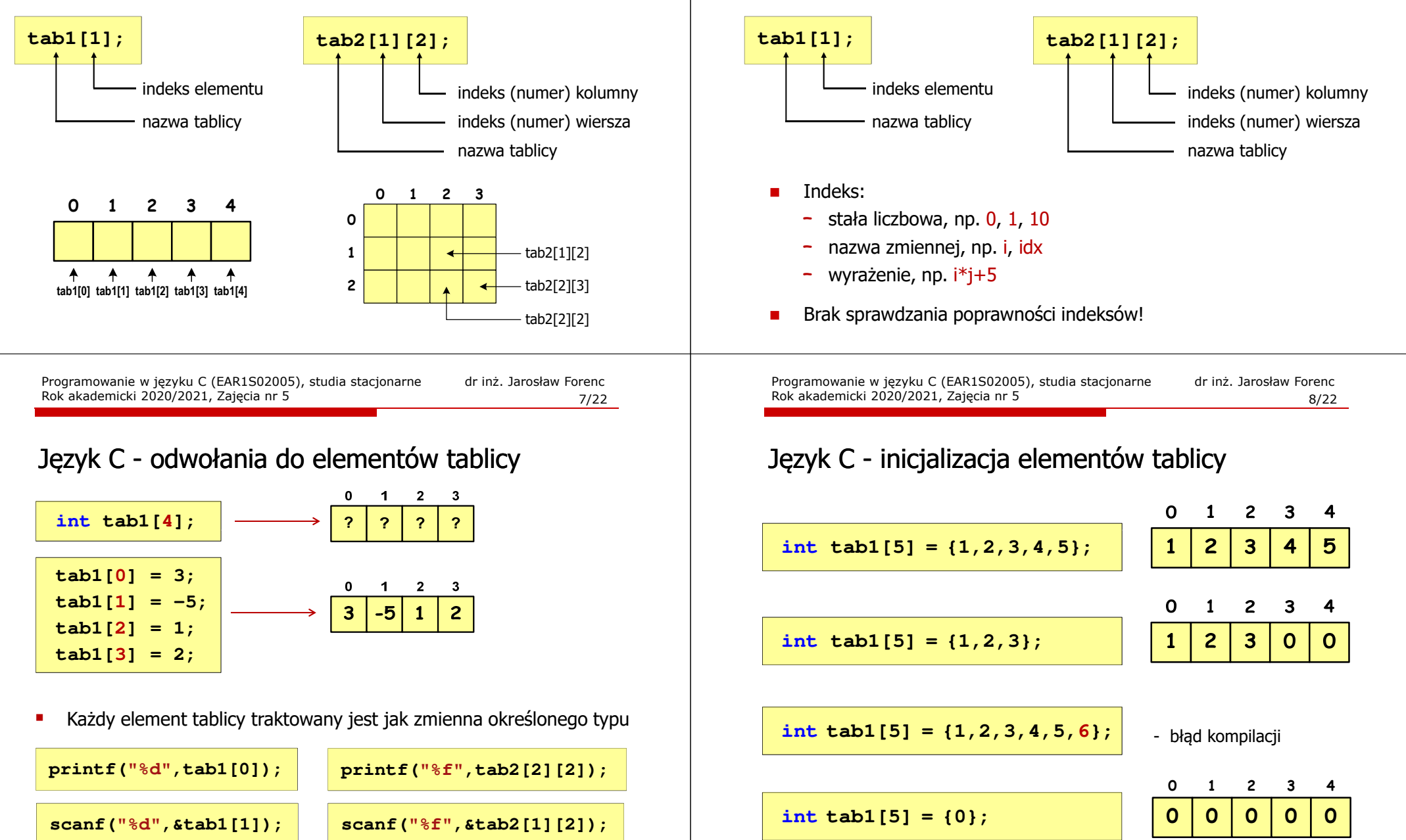

#### Język C - odwołania do elementów tablicy

[ ] - dwuargumentowy operator indeksowania

Rok akademicki 2020/2021, Zajęcia nr 5

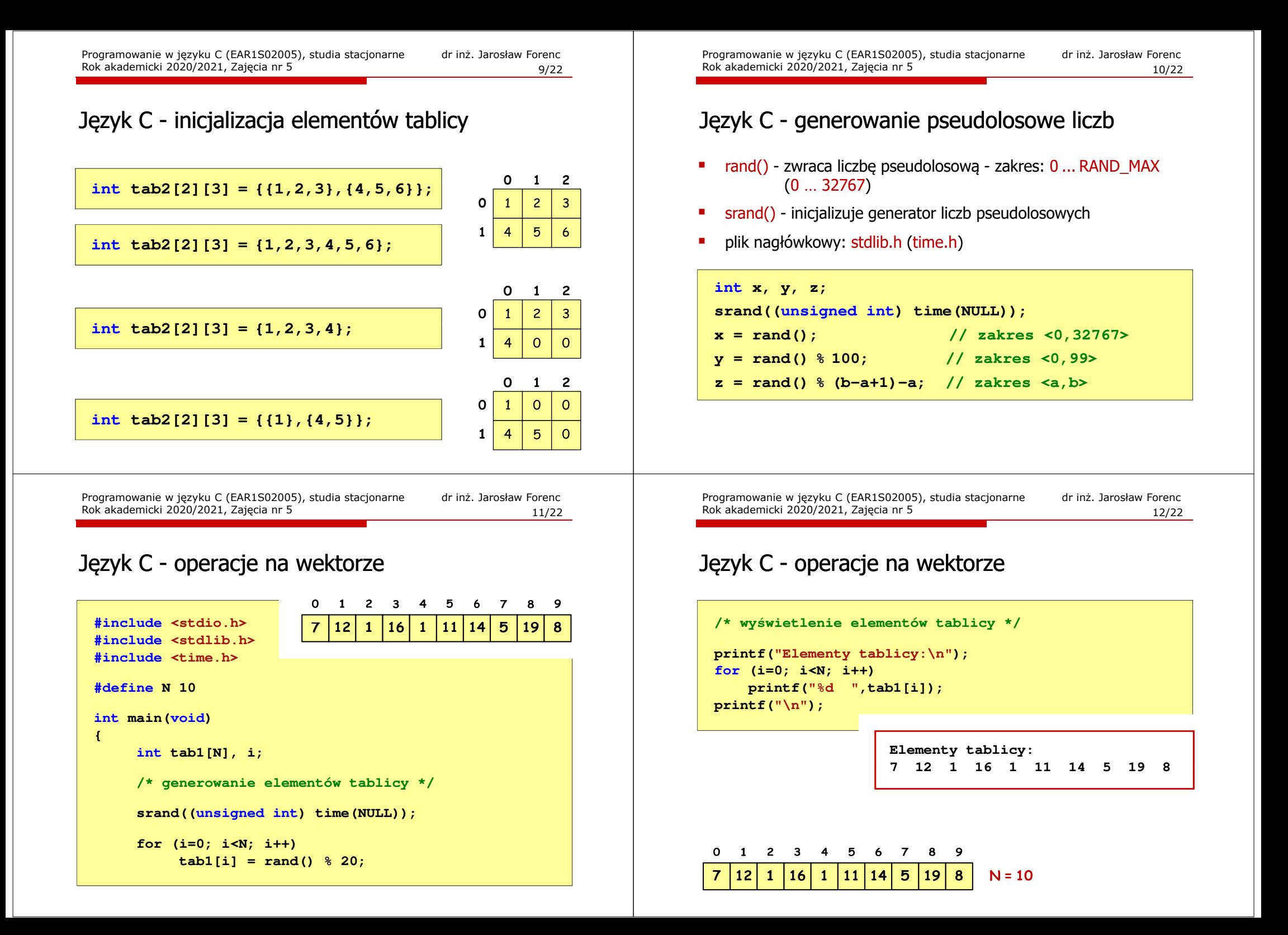

#### Język C - operacje na wektorze

**/\* wyszukanie elementu o najmniejszej wartości \*/**

**int min;**

**min = tab1[0]; for (i=1; i<N; i++) if (tab1[i]<min) min = tab1[i];printf("Wartosc elementu najmniejszego: %d\n",min);**

**Wartosc elementu najmniejszego: 1**

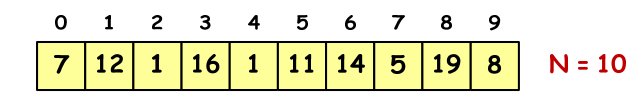

Programowanie w języku C (EAR1S02005), studia stacjonarne dr inż. Jarosław Forenc Rok akademicki 2020/2021, Zajęcia nr 5 $15/22$ 

#### Język C - operacje na macierzy

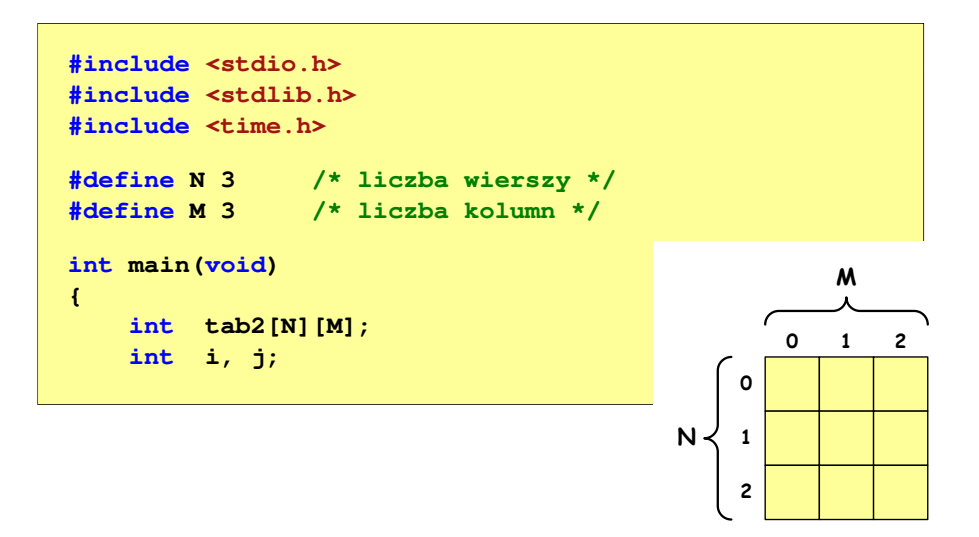

Programowanie w języku C (EAR1S02005), studia stacjonarne dr inż. Jarosław Forenc Rok akademicki 2020/2021, Zajęcia nr 514/22

#### Język C - operacje na wektorze

```
/* suma i średnia arytmetyczna elementów tablicy */int suma = 0;
  float srednia;
  for (i=0; i<N; i++)
suma = suma + tab1[i];
  srednia = (float) suma/N;
  printf("Suma: %d, srednia: %g\n",suma,srednia);Suma: 94, srednia: 9.4\Omega\mathbf{1}\overline{2}\overline{\mathbf{3}}\overline{4}5
                        -6
                            \overline{7}8
                                   -9
     125
                               | 19
                                   \bf{8}\overline{7}\mathbf{1}16
                 \mathbf{1}11
                        14
                                        N = 10Programowanie w języku C (EAR1S02005), studia stacjonarne dr inż. Jarosław Forenc
Rok akademicki 2020/2021, Zajęcia nr 516/22Język C - operacje na macierzy 
  /* generowanie pseudolosowe elementów macierzy */srand((unsigned int) time(NULL));
  for (i=0; i<N; i++)
       for (j=0; j<M; j++)
           tab2[i][j] = rand() % 10;M0
```
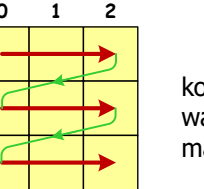

**0**

**12** kolejność zapisywania wartości elementów macierzy

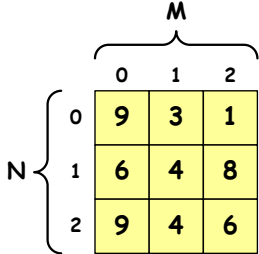

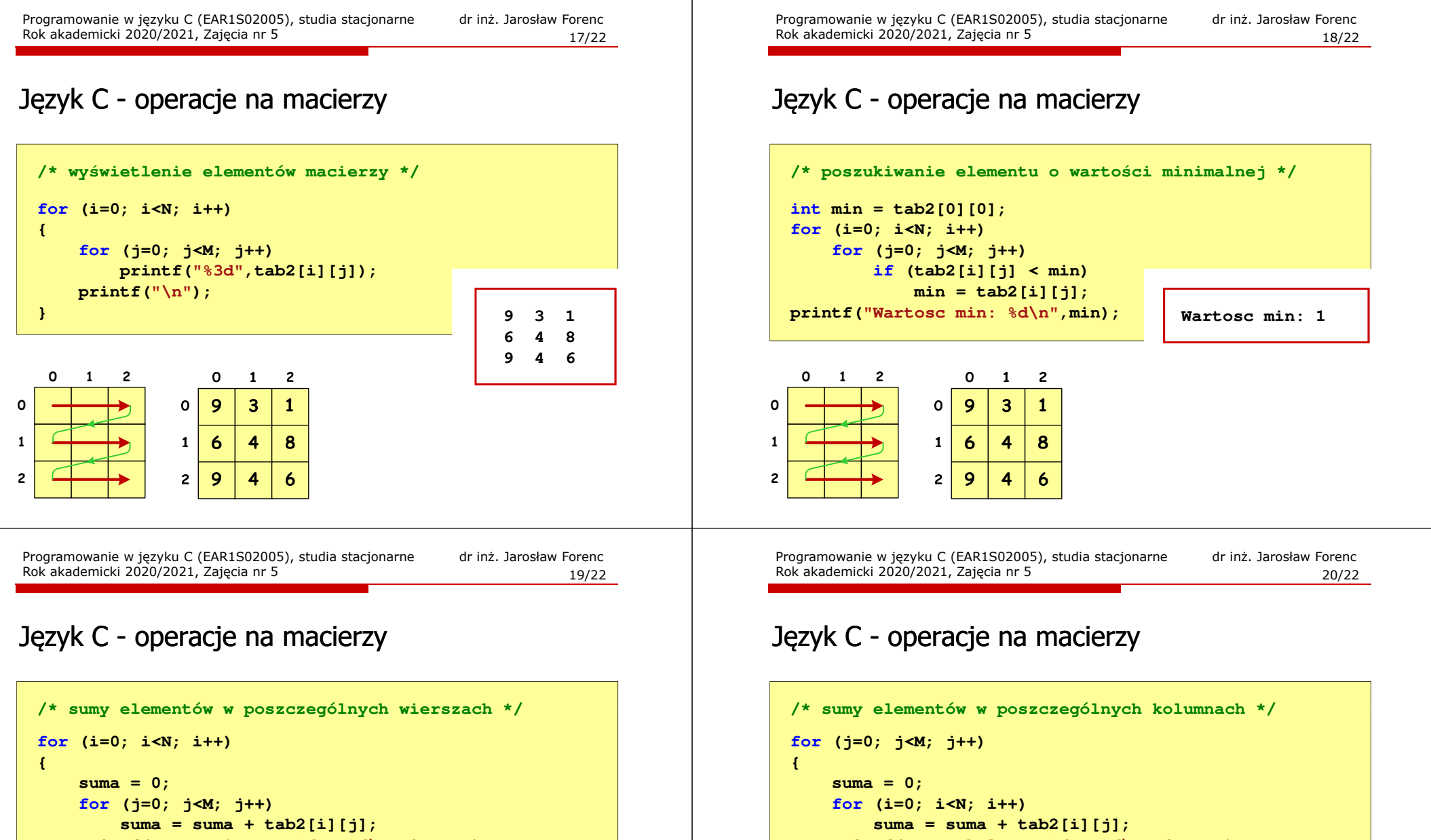

**}**

 $\Omega$ 

 $\overline{2}$ 

 $\mathbf{o}$ 

 $\mathbf{1}$ 

 $\overline{2}$ 

printf("Suma kolumny %d = %d\n", j, suma);

 $\overline{2}$ 

 $\mathbf{1}$ 

6

 $\Omega$ 

 $\overline{9}$ 

 $\mathbf{o}$ 

 $\mathbf{1}$  $\ddot{\mathbf{6}}$ 

 $\overline{c}$  $9$   $\mathbf{1}$ 

3

 $\overline{\mathbf{A}}$ 8

4

**Suma kolumny 0 = 24 Suma kolumny 1 = 11Suma kolumny 2 = 15**

```
printf("Suma wiersza %d = %d\n",i,suma);
```
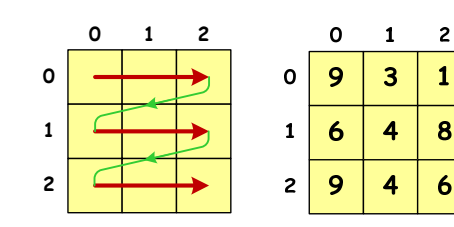

**}**

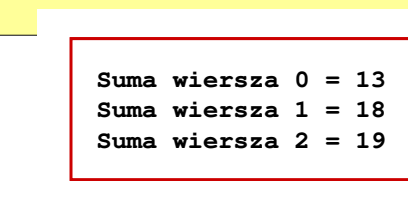

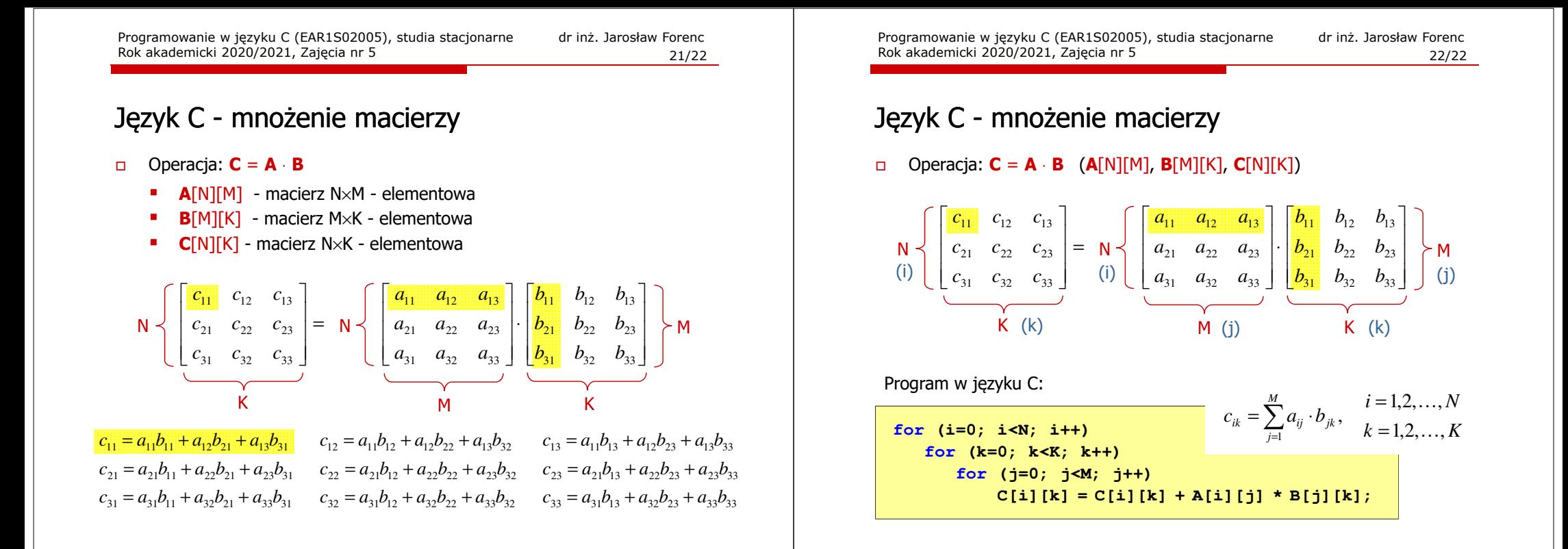